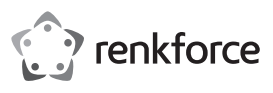

# **Bedienungsanleitung USB2.0 auf Micro-SATA-Adapterkabel**

#### **Best.-Nr. 2266970**

#### **Bestimmungsgemäße Verwendung**

Das Produkt dient dazu, eine SATA-Festplatte (4,572 cm = 1,8") mit Micro-SATA-Anschluss an einem USB-Port eines Computers zu betreiben. Die Stromversorgung erfolgt per USB.

Aus Sicherheits- und Zulassungsgründen dürfen Sie das Produkt nicht umbauen und/oder verändern. Sollten Sie das Produkt für andere als die zuvor beschriebenen Zwecke verwenden, kann das Produkt beschädigt werden. Darüber hinaus kann eine ungeeignete Benutzung Kurzschlüsse, Brände oder andere Gefahren verursachen. Lesen Sie sich die Bedienungsanleitung sorgfältig durch und bewahren Sie sie sicher auf. Reichen Sie das Produkt nur zusammen mit der Bedienungsanleitung an Dritte weiter.

Dieses Produkt erfüllt die gesetzlichen nationalen und europäischen Anforderungen. Alle enthaltenen Firmennamen und Produktbezeichnungen sind Warenzeichen der jeweiligen Inhaber. Alle Rechte vorbehalten.

#### **Lieferumfang**

- Adapterkabel mit integrierter Elektronik
- Bedienungsanleitung

#### **Aktuelle Bedienungsanleitungen**

Laden Sie aktuelle Bedienungsanleitungen über den Link www.conrad.com/ downloads herunter oder scannen Sie den abgebildeten QR-Code. Befolgen Sie die Anweisungen auf der Webseite.

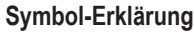

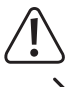

Das Symbol mit dem Ausrufezeichen im Dreieck weist auf wichtige Informationen in dieser Bedienungsanleitung hin. Lese Sie diese Informationen immer aufmerksam.

Das Pfeilsymbol weist auf besondere Informationen und Empfehlungen zur Bedienung hin.

## **Sicherheitshinweise**

**Bei Schäden, die durch Nichtbeachten dieser Bedienungsanleitung verursacht werden, erlischt die Gewährleistung/Garantie! Für Folgeschäden übernehmen wir keine Haftung!**

**Bei Sach- oder Personenschäden, die durch unsachgemäße Handhabung oder Nichtbeachten der Sicherheitshinweise verursacht werden, übernehmen wir keine Haftung! In solchen Fällen erlischt die Gewährleistung/Garantie.** 

- Aus Sicherheits- und Zulassungsgründen ist das eigenmächtige Umbauen und/ oder Verändern des Produkts nicht gestattet.
- Das Produkt ist nur für den Betrieb in trockenen, geschlossenen Innenräumen geeignet. Das gesamte Produkt darf nicht feucht oder nass werden.
- Das Produkt ist kein Spielzeug, es gehört nicht in Kinderhände.
- Lassen Sie das Verpackungsmaterial nicht achtlos liegen, dieses könnte für Kinder zu einem gefährlichen Spielzeug werden.
- Gehen Sie vorsichtig mit dem Produkt um, durch Stöße, Schläge oder dem Fallaus bereits geringer Höhe wird es beschädigt. Knicken Sie das Kabel nicht.

## **Auswahl des USB-Ports für den Betrieb des Adapterkabels**

Es gibt mehrere verschiedene Arten von USB-Ports:

#### • **"Low-Power-USB-Port":**

Dieser kann einen Strom von max. 100mA liefern, z.B. der USB-Port einer Tastatur oder der USB-Port eines USB2.0/1.1-Hubs ohne Netzteil.

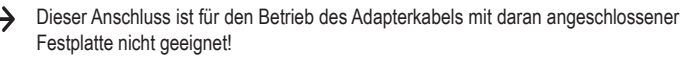

• **"High-Power-USB-Port":**

Ein solcher USB-Port kann einen Strom von max. 500mA liefern, z.B. USB-Ports des Computers/Notebooks oder USB-Ports eines USB-Hubs mit eigenem Netzteil.

Diese USB-Ports sind für den Betrieb des Adapterkabels und der daran angeschlossenen Festplatte geeignet.

Gleiches gilt für USB3.0-Ports.

#### **Anschluss**

• Verbinden Sie zuerst die Festplatte mit dem entsprechenden Stecker des Adapterkabels.

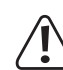

 $\epsilon$ 

Beachten Sie, dass das Adapterkabel ausschließlich für 4,572cm-/1,8"-Festplatten geeignet ist.

• Die Festplatte wird vom Betriebssystem automatisch erkannt, die Treiber sind im Betriebssystem enthalten.

#### **Festplatte partitionieren/formatieren**

- Eine neue Festplatte muss zuerst partitioniert und formatiert werden, bevor das Laufwerk im z.B. im Dateimanager von Windows erscheint und verwendet werden kann.
- Bei Windows® ist das Partitionieren und Formatieren sehr leicht über die Systemsteuerung möglich.
- Nach dem Partitionieren ist die neu angelegte Partition zu formatieren (dabei genügt die Schnellformatierung; bei "normaler" Formatierung kann es andernfalls je nach Größe der Festplatte sehr lange dauern, bis der Formatvorgang abgeschlossen ist).

#### **Handhabung**

- Bewegen Sie die Festplatte nicht, wenn diese in Betrieb ist. Durch Bewegungen bei Betrieb könnten die Schreib-/Leseköpfe in der Festplatte auf der Magnetscheibe aufsetzen. Dadurch ist nicht nur Datenverlust möglich, sondern die Festplatte wird beschädigt! Gleiches gilt für etwa 30 Sekunden nach dem Abstecken vom Computer, bis die Magnetscheiben in der Festplatte zum Stillstand gekommen sind.
- Ziehen Sie während dem Betrieb niemals den Stecker aus der Festplatte, sondern trennen Sie immer die USB-Verbindung (USB-Stecker des Adapterkabels aus dem USB-Port ziehen).
- Vermeiden Sie folgende widrige Umgebungsbedingungen am Aufstellungsort oder beim Transport:
- Nässe oder zu hohe Luftfeuchtigkeit
- Extreme Kälte (<5°C) oder Hitze (>35°C), direkte Sonneneinstrahlung
- Staub oder brennbare Gase, Dämpfe oder Lösungsmittel
- starke Vibrationen, Stöße, Schläge
- starke Magnetfelder, wie in der Nähe von Maschinen oder Lautsprechern
- Achten Sie beim Aufstellen des Produkts darauf, dass das Kabel nicht geknickt oder gequetscht wird.

#### **Tipps & Hinweise**

- Die blaue LED auf dem Laufwerksstecker dient als Power-LED, die rote LED dient als Zugriffs-LED (blinkt/leuchtet bei Lese-/Schreibzugriffen).
- USB-Geräte erlauben das Ein- und Ausstecken während dem Betrieb.
- Sie sollten dabei aber beachten, dass evtl. Dateien beschädigt werden könnten oder das Betriebssystem abstürzen könnte, wenn bei einer Datenübertragung das Verbindungskabel herausgezogen wird bzw. wenn durch ein Programm Dateien geöffnet sind.
- Bei Windows erscheint bei Anschluss der Festplatte (oder anderen USB-Datenträgern) normalerweise ein Pfeil-Symbol in der Menüleiste, über das man Windows anweisen kann, das Gerät zu "trennen", die Datenübertragungen also so zu beenden, dass man das Verbindungskabel gefahrlos abstecken kann.

#### **Entsorgung**

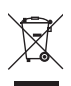

Elektronische Geräte sind Wertstoffe und gehören nicht in den Hausmüll. Entsorgen Sie das Produkt am Ende seiner Lebensdauer gemäß den geltenden gesetzlichen Bestimmungen.

Entnehmen Sie den eingelegten Akku und entsorgen Sie diesen getrennt vom Produkt.

## **Technische Daten**

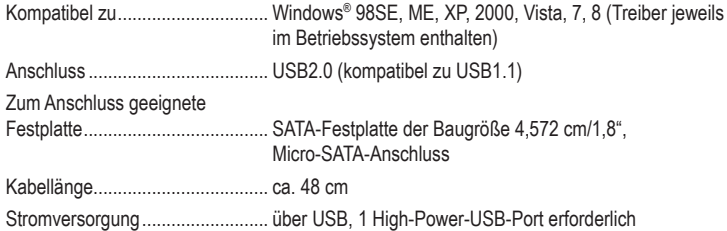

Dies ist eine Publikation der Conrad Electronic SE, Klaus-Conrad-Str. 1, D-92240 Hirschau (www.conrad.com). Alle Rechte einschließlich Übersetzung vorbehalten. Reproduktionen jeder Art, z. B. Fotokopie, Mikroverfilmung oder die Erfassung in elektronischen Datenverarbeitungsanlagen bedürfen der schriftlichen Genehmigung des Herausgebers. Nachdruck,<br>auch auszugsweise, verboten. Die Publikation entspricht dem technischen Stand bei Drucklegung. Copyright 2021 by Conrad Electronic SE. \*2266970\_v1\_0521\_02\_mh\_dm\_de

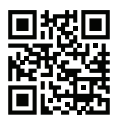

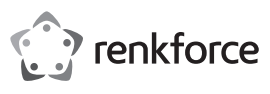

## **Operating Instructions**

## **USB2.0 on Micro SATA adaptor cable**

## **Item No. 2266970**

#### **Intended use**

The product is meant to operate a SATA hard disk  $(4,572 \text{ cm} = 1,8^{\circ})$  with micro SATA connection on a USB port of a computer. The power is supplied via the USB.

For safety and approval purposes, you must not rebuild and/or modify this product. If you use the product for purposes other than those described above, the product may be damaged. In addition, improper use can result in short circuits, fires or other hazards. Read the instructions carefully and store them in a safe place. Make this product available to third parties only together with its operating instructions.

This product complies with the statutory national and European requirements. All company names and product names are trademarks of their respective owners. All rights reserved.

## **Delivery content**

- Adaptor cable with integrated electronics.
- Operating Instructions

#### **Up-to-date operating instructions**

Download the latest operating instructions at www.conrad.com/downloads or scan the QR code shown. Follow the instructions on the website.

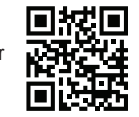

## **Explanation of symbols**

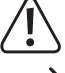

information in these operating instructions. Always read this information carefully. The arrow symbol indicates special information and advice on operation.

The symbol with the exclamation mark in the triangle is used to indicate important

#### **Safety instructions**

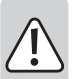

**The warranty will be void in the event of damage caused by failure to observe these safety instructions! We do not assume any liability for any consequential damage!**

**We do not accept liability for damage to property or personal injury caused by improper handling or non-compliance with the safety instructions! The warranty will be void in such cases.**

- The unauthorised conversion and/or modification of the product is not permitted because of safety and approval reasons.
- The product is only intended for use in dry, indoor locations. No part of the product must be allowed to get damp or wet.
- The product is not a toy and should be kept out of the reach of children.
- Do not leave packaging material carelessly lying around since it could become a dangerous plaything for children.
- Handle the product with care, it can be damaged by impacts, blows, or accidental drops, even from a low height. Never bend the cable.

#### **Selecting USB ports for operation of the adaptor cable**

## There are several types of USB ports:

## • **"Low-power USB port":**

These can deliver a max current of 100mA, e.g. the USB port on a keyboard or the USB port on a USB2.0/1.1 hub without a power supply unit.

- This connector is not suitable for operating of the adapter cable connected to the hard disk!
- **"High-power USB port":**

These USB ports can supply a maximum current of 500mA, e.g. the USB port on a computer/notebook or the USB port on a USB hub with its own power unit.

These USB ports are suitable for operating the adaptor cable and the connected hard disk. The same applies for USB3.0 ports.

#### **Connection**

• First, connect the hard disk to the appropriate plug on the adaptor cable.

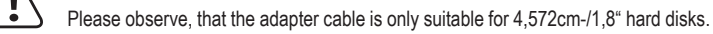

The hard disk is automatically recognised by the operating system; the drivers are contained in the operating system.

## **Partitioning / formatting the hard drive**

- A new hard disk must be partitioned and formatted before it will appear in the Windows File Manager and before it can be used.
- In Windows, the partitioning and formatting is very easy to perform from the Control Panel.
- After partitioning, the newly created partition has to be formatted (fast formatting is sufficient; "normal" formatting may take a long time to complete, depending on the size of the hard disk.

#### **Handling**

 $\epsilon$ 

- Do not move the hard disk when it is switched on. Movement during operation may cause the write/read heads in the hard disk to make contact with the magnetic disk. This may not only lead to data loss but also to damage of the hard disk! The same applies to the 30-second period after the hard disk enclosure has been switched off, until the magnetic disk in the hard disk has come to a standstill.
- Never pull the plug out of the hard disk during operation, but always disconnect the USB connection (pull the USB plug on the adapter cable out of the USB port).
- Avoid the following adverse conditions at the installation location and during transportation: - Damp or excess air humidity
	- Extreme cold (<5°C) or heat (>35°C), direct sunlight
	- Dust or flammable gases, fumes or solvents
	- Strong vibrations, impacts or blows,
	-
- Strong magnetic fields such as those found close to machinery or loudspeakers
- When setting up the product, make sure that the cables are neither kinked nor squeezed.

#### **Tips & Notes**

- The blue LED on the drive plug is a power LED, the red LED is an access LED (flashes/lit during read/write access).
- USB devices can be connected and disconnected during operation.

You should, however, take into account that data may be corrupted or the operating system may crash if the connection cable is disconnected while data is being transferred.

• In Windows, an arrow symbol is displayed in the menu bar when the hard disk (or other USB devices) is in use. Click this arrow symbol to "separate" the device, i.e. to terminate data transmission, so you can disconnect the connection cable without risking the loss of data.

#### **Disposal**

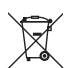

Electronic devices are recyclable waste and must not be disposed of in the household waste. At the end of its service life, dispose of the product in accordance with applicable regulatory guidelines.

You thus fulfill your statutory obligations and contribute to the protection of the environment.

#### **Technical Data**

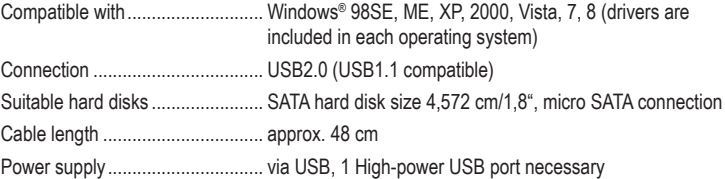

This is a publication by Conrad Electronic SE, Klaus-Conrad-Str. 1, D-92240 Hirschau (www.conrad.com). All rights including translation reserved. Reproduction by any method, e.g. photocopy, microfilming, or the capture in electronic data processing systems require the prior written approval by the editor. Reprinting, also in part, is prohibited. This publication represents the technical status at the time of printing.

Copyright 2021 by Conrad Electronic SE. \*2266970\_v1\_0521\_02\_mh\_dm\_en

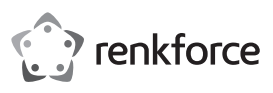

# **Mode d'emploi USB2.0 sur câble adaptateur Micro SATA**

## **N° de commande 2266970**

#### **Utilisation conforme**

Le produit sert à exploiter un disque dur SATA (4,572 cm = 1,8") avec un raccordement Micro SATA sur le port USB d'un ordinateur. L'alimentation électrique est assurée par USB.

Pour des raisons de sécurité et d'homologation, toute restructuration et/ou modification du produit est interdite. Toute utilisation à des fins autres que celles décrites ci-dessus pourrait endommager le produit. De plus, une mauvaise utilisation pourrait entraîner des risques tels que courts-circuits, incendies et autres dangers. Lisez attentivement les instructions du mode d'emploi et conservez-le dans un endroit sûr. Ne mettez ce produit à la disposition de tiers qu'avec son mode d'emploi.

Ce produit est conforme aux exigences nationales et européennes en vigueur. Tous les noms d'entreprises et appellations de produits sont des marques commerciales de leurs propriétaires respectifs. Tous droits réservés.

## **Contenu de la livraison**

- Câble adaptateur avec circuit électronique intégré
- Manuel d'utilisation

#### **Mode d'emploi actualisé**

Téléchargez le mode d'emploi le plus récent sur www.conrad.com/downloads ou scannez le code QR indiqué. Suivez les instructions figurant sur le site Web.

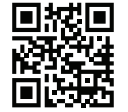

#### **Explication des symboles**

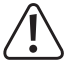

Le symbole avec le point d'exclamation dans un triangle sert à indiquer les informations importantes présentes dans ce mode d'emploi. Veuillez lire ces informations attentivement.

Le symbole de la flèche indique des informations spécifiques et des conseils spéciaux pour le fonctionnement.

#### **Consignes de sécurité**

**Tout dommage causé par le non-respect du présent mode d'emploi entraîne l'annulation de la garantie ! Nous déclinons toute responsabilité pour les dommages consécutifs !**

**Par ailleurs, le fabricant n'assume aucune responsabilité en cas de dommages matériels ou corporels résultant d'une utilisation de l'appareil non conforme aux spécifi cations ou d'un non-respect des présentes instructions !**

#### **Dans ces cas-là, la garantie prend fin.**

- Pour des raisons de sécurité et d'homologation, il est interdit de modifier la construction ou de transformer l'appareil de son propre gré.
- Ce produit n'est homologué que pour l'utilisation intérieure dans des locaux secs. Il faut impérativement veiller à ce que l'ensemble du produit ne soit pas mouillé.
- Ce produit n'est pas un jouet, tenez-le hors de portée des enfants.
- Ne laissez pas traîner le matériel d'emballage. Cela pourrait devenir un jouet dangereux pour les enfants.
- Cet appareil doit être manipulé avec précaution, les coups, les chocs ou une chute, même de faible hauteur, peuvent l'endommager. Ne jamais plier le câble.

#### **Sélection du port USB pour le fonctionnement du câble adaptateur**

Il existe deux types différents de ports USB :

• **«Port USB basse puissance (low power)»**

Ce dernier peut fournir un courant max. de 100 mA, par ex. le port USB d'un clavier ou le port USB d'un concentrateur USB2.0/1.1 sans bloc d'alimentation.

 Ce raccordement n'est pas approprié pour l'utilisation d'un câble adaptateur avec disque dur y raccordé !

#### • **«Port USB haute puissance (high power)»**

Un tel port peut fournir un courant de 500 mA max., par ex. ports USB d'ordinateur/d'ordinateur portable ou d'un concentrateur USB avec bloc d'alimentation autonome.

Ces ports USB sont adaptés pour le fonctionnement du câble adaptateur et des disques durs y raccordés.

Cela s'applique également aux ports USB3.0.

#### **Raccordement**

• Raccordez d'abord le disque dur au connecteur correspondant du câble adaptateur.

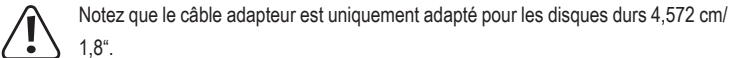

 $\epsilon$ 

• Le disque dur est automatiquement détecté par le système d'opération ; les pilotes sont contenus dans le système d'opération.

#### **Partitionner/formater le disque dur**

- Il faut d'abord partitionner et formater un disque dur neuf avant que le lecteur ne puisse s'affi cher dans le gestionnaire de fi chiers de Windows et ne puisse être utilisé.
- Dans le cas de Windows la partition et le formatage sont très faciles grâce à la gestion de système.
- Après le partitionnement, la nouvelle partition doit être formatée (il suffi t d'un formatage rapide ; le formatage «normal» peut, selon la taille du disque dur, durer très longtemps).

#### **Maniement**

- Ne bougez pas le disque dur pendant qu'il est allumé. Tous mouvements pendant le fonctionnement des têtes de lecture/écriture du disque dur risquent de se poser sur le disque magnétique. De cette façon, il est possible non seulement de perdre des données, mais aussi d'endommager le disque dur ! La même chose s'applique pendant environ 30 secondes après l'arrêt du boîtier de disque dur jusqu'à ce que les disques magnétiques dans le disque dur soient à l'arrêt.
- Ne jamais débrancher le connecteur du disque dur pendant le fonctionnement, mais plutôt la connexion USB (débrancher le connecteur USB du câble adaptateur du port USB).
- Il convient d'éviter les conditions défavorables suivantes au lieu d'installation ou lors du transport
	- eau ou humidité de l'air trop élevée
	- froid extrême (<5°C) ou chaleur extrême (>35°C), rayonnement direct du soleil
	- poussière ou gaz, vapeurs ou solvants inflammables
	- fortes vibrations, coups, chocs
	- champs magnétiques intenses à proximité de machines ou de haut-parleurs
- Lors de l'installation du produit, veiller à ce que le câble ne soit ni coudé, ni écrasé.

#### **Conseils et indications**

- La LED bleue sur le connecteur du lecteur sert de voyant d'alimentation, tandis que la LED rouge sert de LED d'accès (clignote/s'allume lors de la lecture/de l'écriture).
- Les périphériques USB peuvent être connectés et déconnectés pendant le fonctionnement. Notez cependant que des fi chiers peuvent éventuellement être endommagés, ou que le système d´exploitation peut tomber en panne lorsque vous retirez le câble de liaison pendant un transfert de données.
- Lors du raccordement du disque dur (ou d'autres supports de données USB) une flèche apparaît normalement dans la barre des tâches sous Windows, et permet d'ordonner à Windows de «déconnecter» l'appareil, c'est-à-dire d'arrêter les transferts de données de manière à pouvoir débrancher sans risque le câble de liaison.

#### **Élimination**

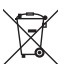

Les appareils électroniques sont des matériaux recyclables et ne doivent pas être éliminés avec les ordures ménagères. En fin de vie, éliminez l'appareil conformément aux dispositions légales en vigueur.

Retirez éventuellement l'accumulateur inséré dans le produit et mettez le au rebut séparément.

#### **Caractéristiques techniques**

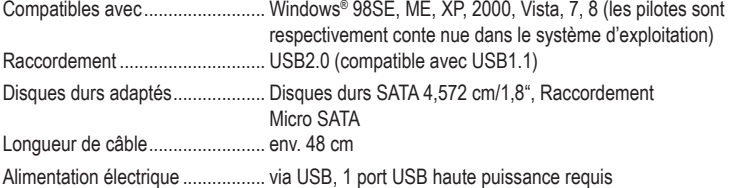

Ce document est une publication de Conrad Electronic SE, Klaus-Conrad-Strasse 1, D-92240 Hirschau - Allemagne (www.conrad.com). Tous droits réservés y compris la traduction. La reproduction par n'importe quel moyen, p. ex. photoco microfilm ou saisie dans des systèmes de traitement électronique des données, nécessite l'autorisation préalable par écrit de l'éditeur. La réimpression, même en partie, est interdite. Cette publication représente l'état technique au moment de l'impression. Copyright 2021 by Conrad Electronic SE. \*2266970\_v1\_0521\_02\_mh\_dm\_fr

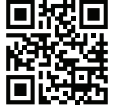

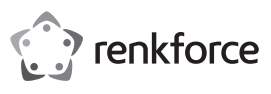

## **Gebruiksaanwijzing**

# **USB2.0 op Micro-SATA-adapterkabel**

## **Bestelnr. 2266970**

## **Beoogd gebruik**

Het product dient ervoor, een SATA-harde schijf (4.572 cm = 1,8") met Micro-SATA-aansluiting aan een USB-poort van een computer uit te voeren. De stroomtoevoer vindt via USB plaats.

Om veiligheids- en goedkeuringsredenen mag u niets aan dit product veranderen. Als het product voor andere doeleinden wordt gebruikt dan hierboven beschreven, kan het worden beschadigd. Bovendien kan onjuist gebruik resulteren in kortsluiting, brand of andere gevaren. Lees de gebruiksaanwijzing goed door en bewaar deze op een veilige plek. Het product mag alleen samen met de gebruiksaanwijzing aan derden worden doorgegeven.

Het product is voldoet aan de nationale en Europese wettelijke voorschriften. Alle bedrijfs- en productnamen zijn handelsmerken van de betreffende eigenaren. Alle rechten voorbehouden.

## **Omvang van de levering**

- Adapterkabel met geïntegreerde elektronica
- Gebruiksaanwijzing

## **Meest recente gebruiksaanwijzing**

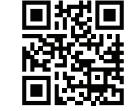

Download de meest recente gebruiksaanwijzing via www.conrad.com/downloads of scan de afgebeelde QR-code. Volg de aanwijzingen op de website.

## **Verklaring van de symbolen**

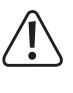

Dit symbool met het uitroepteken in een driehoek wordt gebruikt om belangrijke informatie in deze gebruiksaanwijzing te onderstrepen. Lees deze informatie altijd aandachtig door.

Het pijl-symbool duidt op speciale informatie en advies voor het gebruik.

#### **Veiligheidsaanwijzingen**

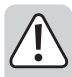

**Bij schade die wordt veroorzaakt door het niet in acht nemen van deze gebruiksaanwijzing, vervalt het recht op waarborg/garantie! Voor gevolgschade zijn wij niet aansprakelijk!**

**Bij materiële schade of persoonlijke ongelukken, die door onoordeelkundig gebruik of niet-naleving van de veiligheidsvoorschriften veroorzaakt werden, zijn wij niet aansprakelijk! In dergelijke gevallen vervalt de waarborg/garantie.**

- Om redenen van veiligheid en toelating is het eigenmachtig ombouwen en/of wijzigen van het product niet toegestaan.
- Het product is uitsluitend geschikt voor gebruik in droge, gesloten binnenruimtes. Het samengestelde product mag niet vochtig of nat worden.
- Het product is geen speelgoed, het is niet geschikt voor kinderen.
- Laat het verpakkingsmateriaal niet rondslingeren, dit kan voor kinderen gevaarlijk speelgoed zijn.
- Behandel het product voorzichtig: door stoten, schokken of een val zelfs van geringe hoogte - kan het beschadigd raken. Knik de kabel niet dubbel.

## **Keuze van de USB-poorten voor het gebruik van de adapterkabel**

Er zijn meerdere verschillende soorten USB-poorten:

## • **"Low-power-USB-poort"**

Deze kan een stroom van max. 100 mA leveren, bijv. de USB-poort van een toetsenbord of de USB-poort van een USB2.0/1.1-hub zonder netvoedingadapter.

- Deze aansluiting is niet geschikt voor het gebruik van de adapterkabel met de daaraan aangesloten harde schijf!
- **"High-power-USB-poort"**

Een dergelijke USB-poort kan een stroom van max. 500 mA leveren, bijv. USB-poorten van een computer/notebook of USB-poorten van een USB-hub met een eigen voeding. Deze USB-poorten zijn geschikt voor het gebruik van de adapterkabel en de daaraan aangesloten harde schijf.

Hetzelfde geldt voor USB3.0-poorten.

## **Aansluiting**

• Verbind eerst de harde schijf met de betreffende stekker van de adapterkabel.

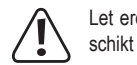

Let erop, dat de adapterkabel uitsluitend voor 4,572 cm-/1,8"- harde schijven geschikt is.

• De harde schijf wordt in het besturingssysteem automatisch herkent, de besturingsprogramma's bevinden zich in het besturingssysteem.

## **Vaste schijf partitioneren/formatteren**

- Een nieuwe harde schijf moet eerst gepartitioneerd en geformatteerd worden voordat schijfstation bijv. in de gegevensmanager van Windows verschijnt en gebruikt kan worden.
- Onder Windows is het partitioneren en formatteren via computerbeheer uiterst eenvoudig mogelijk.
- Formatteer na het partitioneren de nieuw aangemaakte partitie (daartoe volstaat snelformatteren; bij een 'normale' formattering duurt het afhankelijk van de grootte van de harde schijf zeer lang voordat het formatteerproces wordt afgesloten).

## **Toepassing**

 $\epsilon$ 

- Beweeg de harde schijf niet, wanneer deze in gebruik is. Door bewegingen bij gebruik kan de schrijf-/leeskop in de harde schijf op de magneetschijf drukken. Daardoor is niet alleen gegevensverlies mogelijk, ook wordt de harde schijf beschadigd! Datzelfde geldt voor ongeveer 30 seconden na het uitschakelen van de behuizing met de harde schijf, totdat de magneetschijven van de harde schijf tot stilstand zijn gekomen.
- Trek tijdens het gebruik nooit de stekker uit de harde schijf, maar ontkoppel altijd de US-Bverbinding (USB-stekker van de adapterkabel uit de USB-poort trekken).
- Vermijd de volgende ongunstige omgevingscondities op de plaats van gebruik of tijdens vervoer:
	- Vocht of een te hoge luchtvochtigheid
	- Extreme kou (<  $5 °C$ ) of hitte (>  $35 °C$ ), direct zonlicht
	- Stof of brandbare gassen, dampen of oplosmiddelen
	- Sterke trillingen, stoten, schokken
	- Sterke magnetische velden, bijv. in de buurt van machines of luidsprekers
- Zorg ervoor, dat de kabel bij het plaatsen van het product niet wordt geknikt of afgekneld.

#### **Tips & aanwijzingen**

- De blauwe LED op het station is bedoeld als power-LED, de rode LED is bedoeld als toegangs-LED (knippert/brandt bij lees-/schrijftoegangen).
- USB-apparatuur kan tijdens de werking worden ingestoken en uitgenomen,
- U dient er echter wel rekening mee te houden, dat hierbij eventuele bestanden beschadigd kunnen raken of het besturingssysteem vast kan lopen, wanneer tijdens een gegevensoverdracht de verbindingskabel eruit wordt getrokken.c.q. wanneer een programmabestand geopend wordt.
- Bij Windows verschijnt bij het aansluiten van de harde schijf (of andere USB-gegevensdrager) normaal gesproken een pijlsymbool in de taakbalk waarmee men Windows kan opdragen, het apparaat "los te koppelen" en de gegevensoverdracht zodanig te beëindigen, dat de verbindingskabel zonder problemen kan worden verwijderd.

## **Afvoer**

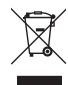

Elektronische apparaten zijn recyclebaar afval en horen niet bij het huisvuil. Als het product niet meer werkt moet u het volgens de geldende wettelijke bepalingen voor afvalverwerking afvoeren.

Verwijder de in het product geplaatste accu en gooi die apart van het product weg.

#### **Technische gegevens**

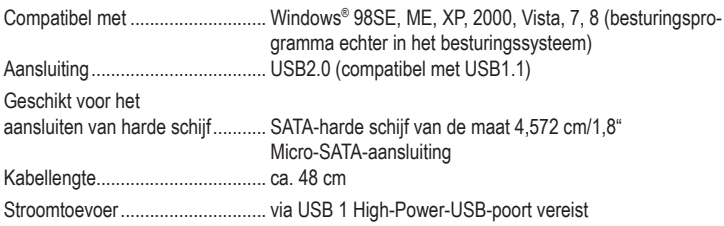

Dit is een publicatie van Conrad Electronic SE, Klaus-Conrad-Str. 1, D-92240 Hirschau (www.conrad.com). Alle rechten, vertaling inbegrepen, voorbehouden. Reproducties van welke aard dan ook, bijvoorbeeld fotokopie, microverfilming of de registratie in elektronische gegevensverwerkingsapparatuur, vereisen de schriftelijke toestemming van de uitgever.<br>Nadruk, ook gedeeltelijk, is verboden. De publicatie voldoet aan de technische stand bij het in druk bez Copyright 2021 by Conrad Electronic SE. \*2266970\_v1\_0521\_02\_mh\_dm\_nl